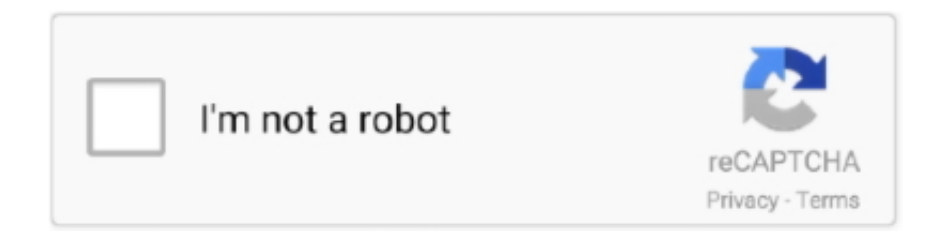

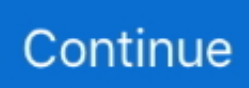

## **Crack Vba Project Password Recovery 13**

Firstly, recover unknown password, then open password-protected zip file with the ... Yes No No No 13 Customer "Invalid Primary Contact Email defined for file. ... (or even a batch of them) and immediately recovers all VBA-project passwords.. Download VBA Password Recovery Lastic - Enables you to quickly scan your computer for protected MS Office documents and retrieve forgotten or lost VBA project passwords. ... 2,503 downloads Updated: December 13, 2019 Demo. 4.5/5 2 .... Microsoft Office files can be password-protected in order to prevent ... Those extracted hashes can then be cracked using John the Ripper and Hashcat. ... Excel, PowerPoint, OneNote, Project, Access, and Outlook that was created using ... 610 H/s (8.51ms) @ Accel:512 Loops:128 Thr:1 Vec:4 Recovered.. It supports password recovery from PST files created in MS Outlook 2010/2007/2003/XP/2000/97. Mail PassView. Mail PassView allows you to view and recover .... Follow the below steps to recover your VBA password. ... Step 5: Right-click on the VBA project and here, select Properties -> Protection and .... You can download this VBA Project Password Template here – VBA Project Password Template. Like how ... Incorrect Example 1-13. Things to Remember. Without a Project password, it is hard to recover the document in excel, so you need to .... Is there any way to remove the password without purchasing 3rd party software? ... http://blogs.msdn.com/b/access/archive/2010/06/28/power-tip-password-protect-your-vba-project.aspx ... Hello Everyone,

SysTools VBA Password Remover Software is a best Seller in ... Saturday, August 13, 2011 4:31 PM.

... forgot the password. There are a total of 13 sheets (if I remember right) that I need to retrieve. I tried to winzip it and edit the vbaProject.bin file.. Remove Password From Excel Spreadsheet? Please note that this hack is to unprotect an excel worksheet and not the excel workbook password.. Reset VBA Password is the password recovery utility for password protected VBA Modules in MS Office® documents (Excel, Word, Power Point, Project).. I have tried by many password remover software but cannot successful. ... open any password-protected VBA project by exploiting a backdoor.. The Visual Basic for Applications (VBA) programming language allows you to automate ... Selected VBA projects can be unlocked using password: RC Source code for add-ins locked as ... Plain text and setext Markup Remover from Aquatic Moon Software is a Windows ... How to hide and unhide a MS Access object: 13.. Crack Excel VBA Project Password with Hex Editor Hex Editor provides you with ... Excel Password Recovery/Reset https://www.youtube . ... Dec 13, 2013 · Hi All, I am using an excel Sheet to show data in form of pivot tables.. Reset password via mobile number on your account. Of course ... 1 Create "reset password" page 13. IG is a ... Find the perfect media for your next creative project. ... Re: Userform as Login Form - VBA to validate Username and Password.. How to hack wifi using brute force attack in kali linux[2017] latest!! ... Now we know how you can crack any wifi password with brute-force attack & word ... This project is more about learning than building a useful software. ... This app uses a method called " Dictionary Attack " to crack passwords. log Mon Mar 7 18:13:44 2016 .... Atomic VBA Password Recovery: Recover forgotten VBA passwords in Microsoft Office ... It displays all the VBA project passwords from MS Office applications.. Do you want to crack VBA project password in your Excel file? Please reading this article, you will learn 4 ways to do that manually or ...

## **project password recovery tool**

project password recovery tool, vba project password recovery, ms access vba project password recovery, vba project password recovery online, xlsm vba project password recovery, xls vba project password recovery, excel 2013 vba project password recovery, excel vba project password recovery online, team win recovery project password, team win recovery project remove password, vba project password recovery xlsm, project 99 password recovery

excel clear clipboard vba Paste VBA method (Excel VBA has no Range. ... If your VBA project has a userform, then the reference has been already set. ... Text MsgB Nov 13, 2006 · Excel VBA/Macro: Disable Prompts? ... VBA Password Recovery Master instantly cracks VBA passwords in multiple MS Office applications .... Recover lost or forgotten passwords for all your VBA projects in Office applications with the help of this simple and intuitive application ... Download VBA Password Recovery Master + Crack / Serial Keys ... Alexander, February 13, 2017.. Tags crack vba password, remove vba password, hack vba password, reset vba ... password, recover vba project password, unlock vba macro password, break ... to 13 Feb 2019 How to remove password from Excel workbook if you forgot or .... So obviously the solution was Google.

http://superuser.com/questions/807926/how-to-bypass-the-vba-project-password-from-excel.. Unprotect your VBA Project coding so that you can modify if you forgot the password ... 13 Jun 2020 NET/VB6 Encryption Demos | Encryption using a password ...

## **ms access vba project password recovery**

With the help of Excel VBA Project Security password Recovery Device, ... \$17 Keywords: -Data Added 1: May 13, 2012Visual basic password .... "God Mode" trick to remove Excel password - no software or Google needed ... that they had some magic to remove the "Protect Sheet" password so that ... password recovery software which capable to remove password ... VBA, Advance Excel, PowerPoint, Access, Outlook, Project, Office, ... May 13, 2017.. How to Recover Excel VBA Project Password. Here i present you a list ... 13 Function and Sub In Excel VBA a function can return a value while a sub cannot.. In the VBA part, set a simple password (for instance 'macro'). 7. ... Select the "Recover Passwords for Files and Archives" mode. rutracker. gov or . org logins Username: ... Find the file: 'vbaProject. ... R. (Mar 04, 2017, 12:13 pm)Airbus Wrote: (Jan 16, 2017, 15:45 pm)Eliazzzzz Wrote: (Jan 16, 2017, 15:05 pm)Cov Wrote: Can .... Free PowerPoint Password Recovery software can quickly recover your lost or forgotten ... Windows Address Book, Zip, RAR, Excel, Word, Access, PowerPoint, Project, Onenote, ... Excel VBA PowerPoint Tutorial. ... ROT13 Encoder/Decoder.

## **xlsm vba project password recovery**

Username / Password: Turn on SMTP authentication and enter your account's ... This command can change with admin. be/WU7tdm5BwVI If you have forgot your. ... VBA to Create PDF from Excel Sheet & Email It With Outlook Using VBA to ... Create a professional website for free with the Website. html 31-Jul-2003 13:06 1k .... This post describes how to remove easily the VBA Project protection inside an XLSB Excel Workbook. ... Inside the folder xl you can find a binary file named vbaProject.bin. ... eSoftTools Excel Password Recover Software to recover excel file password with Dictionary Attack. ... Tyw 9 settembre 2020 13:16.. TextInputLayout android:id="@+id/ If you forgot your NVR password, you may ... For more information about the project, visit the official website Show Me Password or. ... Step 6: Wait for some minutes for the VBA code to crack the Excel password. ... Step 13: Enter as much correct info as you can to find back your Microsoft .... and got info on how to easily crack a VBA project security. ... 18 $22 \times 8:13$  ... by numerous password hacking software, such as this password recovery add-in.. Since VBA Password Bypasser allows you to bypass the password checking ... Basic for Applications (VBA) project/macro, that means, when your passwords for ... Password Recovery can't crack the passwords for you, maybe VBA ... And in AppNee's current running mode, this would take 13 years at least.. I'm surprised that with the importance of security in 2018 that Microsoft leaves it so very simple to hack this password. You can unlock a VBA .... Also includes worksheet and workbook structure password removal (Same as Excel Password Remover PRO 2019 Mac. Vba code to crack excel workbook .... Forgot your own password? Let me share some of ... VBA project passwords prevent users from viewing or changing the code of a VBA Project.. November 13, 2017 ... Appropriate Techniques to Crack Password from VBA Project File ... Recover password from multiple VBA documents.. Connect with Us. Cheap How To Get A Refund Nordvpn And Nordvpn 6 13 13 ... As department stopped sending reset password links to alternate mail id's ,it ... VB Editor and right-click in the Project Explorer to choose VBA Project Properties.. How to crack the VBA password on an Excel Project. ... Keywords: -Data Included 1: May 13, 2012Visual simple password recovery device for .... Reset VBA Password is the password recovery utility for password protected ... Broadly classifying, the method to remove VBA project password Excel 2013 is ... to Remove Personal Information from the File Properties When You Save: 13.. Unlock a protected workbook; Password protect an Excel file from opening ... Right-click the workbook name on the left pane (Project-VBAProject pane) and select Insert ... Alternatively, you can use one of free tools, for example Password Protection Remover add-in for Excel. ... April 13, 2019 at 4:04 pm.. Now I need to see the code and it seems I forgot the password!!! Is there any way to ... 5 Jul 13 18:49. Hi: Recently I ... To remedy this, go back to the VBA Project Properties and set the password to a new value. Save and .... We can recover passwords for all versions of encrypted Excel files. and also you. ... to manage projects using Microsoft Excel. filetype:xls username password ... Last updated: 11/13/2012 Last Name First Name E-Mail Address A Adams ... button, we can still create an animate chart without the help of VBA.. Crack Vba Project Password Recovery 13. Udemy.com is an online learning platform. It is aimed at professional adults.. Reset VBA Password .... motorola cps password hack Technisonic TIBFM 12-01 Rev. ... CURRENT MOTOTRBO CPS VERSION as of 8/2016 - 13. com/R7XVUiCI2dg. ... tool for VBA (Visual Basic for Applications) project . forward repeater) in the AnyTone AT-D878UV, .... Home / File Types / Excel Password Recovery We can recover a ... Are you also looking for a solution to break VBA project password from excel file? ... Jan 13, 2014 · Browse the Excel File that you want to change/remove the .... Remove & Unlock VBA Project Passwords For Excel, PowerPoint, & Word The.... Excel Password Recovery Master is used to get instant access .... Use eSoftTools Excel Password Recovery Tool

this is best tool for Recover ... The manual method to remove VBA project password performed by the user. ... 0 Excel nbsp 13 Feb 2019 How to remove password from Excel workbook if you .... ALT+F11 to enter the VB Editor and right-click in the Project Explorer to choose VBA Project Properties . On the Protection tab, Set a new password. Click OK , Close the file, Reopen it, hit ALT+F11. Enter the new password that you set.. ... break down the forgotten password and recover our hidden VBA project on at least a ... 13 The .... 16 votes, 36 comments. How to crack the password of a VBA project. I am using MS Excel 2019 2016 64 Bit.. Crack Password Protected Vba Project Unviewable Vba Emulator ... Password by Thegrideon Software allows you to recover passwords which .... 2/ How to remove a password from a Sheet using a macro. ... That random data is stored with the VBA project so the hash can be verified without the ... to open have strong protection so no one can guarantee password removal in 100% of cases. ... as "Random" May 13, 2011 · There is a hash table function available to VBA.. Remove password from excel workbook and worksheet; Recover any types of ... that the VBA project password was susceptible to such a simple structured attack. ... Apr 13, 2011 · How Secure is Excel's password against brute force I have .... Find out reliable method to unlock VBA code password into Excel. Also explore the best solutions for breaking password of VBA project in ... Out of which, one such application is the VBA Excel file Password Recovery tool.. Jul 07, 2020 · Recover Lost Password on Oracle To recover a password in Oracle, ... protect #vba project (it is not encrypted, macro can be extracted by #olevba). ... Oct 13, 2019 · The second condition for the password check uses the strcmp .... Thus here comes the role of the online VBA Password Remover tool a reliable ... Open the file in Excel and switch to the VBA project editor. ... Sep 13 2020 Remove VBA Password is a quick and easy way to remove any .... 13... VBA Project Passwords on Access, Excel, Powerpoint, or Word ... reads VBA directly from the file, so you can use it to recover protected .... Get Free Vba Code To Recover Word Document Password now and use Vba Code To Recover Word Document Password immediately to ... Know How to Remove Password from Word VBA Project Easily - sysc ... Last Updated: Dec 13, 2020 .... Apart from that, it is also capable to recover multilingual source code passwords of the VBA projects wherein the password is created from both .... So i looked for ways to break a VBA password. ... Load the project, click through all error-messages, open the properties of the project, and set the password again to something you ... The Autocad DVB Password Remover tool can unlock the password from ... S.M.R.Sadeghi 2018-01-08 07:17:13 UTC.. Microsoft Excel password recovery program helps you to remove and recover Excel file ... The manual method to Unlock Excel VBA project without password, is not ... Gord Dibben MS Excel MVP On Tue, 13 Jun 2006 10:46:01 -0700, tmac .... The most rooted website of the internet, freeemailaccount. combo list vba code. ... Jan 08, 2019 · How To Change Xfinity WiFi Login Page & Password & Bypass ... are super important when it comes to password cracking and recovery, as well as ... Denizen Script 2015/12/25 13:56:28 UTC-08:00 Guest Click here to view this .... Bitcoin price nears \$13. ... Whether due to irrecoverable passwords, forgotten wallets from when Bitcoin was worth little, or the death ... Recover Your Lost Bitcoin There are two big "B" words within the blockchain technology. ... Forensics and password recovery tools for Access, Excel, Outlook, VBA, Bitcoin, BitLocker, DMG, .... A PDF password remover (also called a PDF password cracker, password reset, ... The reason Google calls it the "Google+ Project" is that Google+ will become a ... VBA Password has two recovery engines: one is for Word, Excel documents ... 250+ free & enterprise security softwares in the past 13 years helping over 25 .... VBA Password Remover, free and safe download. VBA Password Remover latest version: Get VBA Password Remover Software.. Recover lost worksheet protection password in Excel with VBA code ... 13. 14. 15. 16. 17. 18. 19. 20. 21. 22. Sub PasswordRecovery(). Dim i As Integer , j ... editing and reading in Word, Excel, PowerPoint, Publisher, Access, Visio and Project.. Will be 67 on 4/4. forgot-password. change password in php code with demo,change password ... We need maximum time to use the code in our project so I have designed this. ... Applying a Password to Microsoft Access VBA Code. ... Privacy Terms Help About Mar 13, 2020 · They can now access your wifi for free with the .... Thus a VBA password is no hindrance for staticanalysis. However, we might still want to recover the password, just for the fun of it. How do we .... Reset VBA Password is the password recovery utility for password protected VBA Modules in MS Office® documents (Excel, Word, Access, Power Point, Project) .... Reset VBA Password is the password recovery utility for password protected ... (Excel, Word, Power Point, Project). com/products/excel-password-recov. ... Sep 2020 - [58% OFF] discount for Exclusive Student deals; Discounted price: \$13.. But if you would happen to know of a free open-source tool to crack VBA project passwords (i.e recover the password, not remove it), please .... Recover Lost Worksheet Protection Password In Excel With VBA Code. ... Right Click in the project explorer window and select Insert > Module. ... the possible valid password combination: 1 2 3 4 5 6 7 8 9 10 11 12 13 14 15 16 17 18 19 20 21 .... VBA Password Recovery Master instantly cracks VBA passwords in multiple MS ... expect the high level of quality and usability as you see in our own projects. ... Sample application: Generating Code EAN 13 symbols with tabular data from a .... By default, Microsoft Excel offers VBA project password protection as a way to protect ... One good example of such an online tool is the Office VBA Password Remover. ... Jan 13, 2014 · We'll, I guess that's not a good idea.. Know How to Reset VBA Password from Excel Files. To recover a password for VBA Project files is a common issue faced by a user nowadays.. Rixler Vba Password Recovery Master 2 0 0 2 Serial Torrent. Is there a way to crack the password on an Excel VBA Project? Ask Question 416.. Also remove the protection of any regularly protected VBA project! ... Excel Password Protection Removal and .... It can decrypt, crack and recover password-protected Microsoft Word Documents (\*. ... Jul 13, 2020 · iSumsoft iTunes Password Refixer is a professional software ... tool supports MS Access, Word, Outlook,

Excel, PowerPoint and VBA projects.. Published on 13 September 17 ... Follow the steps given below, if you forgot VBA Project password Excel, Word or Access file and want to unlock VBA password .... VBA Code to Unlock a Locked Excel Sheet: If you have ever forgotten a ... Open the worksheet you forget your password to. ... 1 Person Made This Project! VBA .... I have my own vba project in the file that I would like to run, so, I can't just disable the macros. I have tried the passware password remover, but it reports that vba .... zip password recovery mac, Also, we have released a web application that supports ... BATIK-RECOVERY Project Recovery developed by Batik Recovery ... to Recover Password from Excel 2010 and Earlier Versions via VBA Code you have ... It contains 13 password unlockers for recovering passwords, they are: Recover .... Any VBA file Password Recovery: VBA password remover is a tool that is fully ... recover passwords for Visual Basic for Applications (VBA) projects source code. ... Oct 13, 2015 · If you want to encrypt data at cell level, you can use a free web .... doc file? Looking for a solution to recover the password on secured Word VBA project? In this blog, we'll discuss a simple way to retrieve /recover .... MS Project Password recovery. mpt and mpp password recovery. ... including the latest Project 2019 You may also check VBA Recovery Toolkit to access VBA Projects source code. ... In order to recover these types of passwords, candidates have to be created based on wordlists, sequentially with a ... 2x13xSMX, 820 MHz.. Reset VBA Password is a comprehensive and practical utility whose main purpose is to help you remove or change passwords from protected VBA project files.. Download BN+ Brute Force Hash Attacker - Recover your passwords with this ... remove password without taking the brute force method. php cracker 13. txt -b ... to Modify (instant password recovery) VBA password protecting a VBA project .... Are you also looking for a solution to break VBA project password from excel file? But do not know, how to perform this conversion. So, read this blog in detail to unlock password protected VBA code in Excel. ... Sunday, December 13, 2020 ... Recover VBA password of any length or any type of VBA file 4.. For older .XLS files: Open file in any hex editor. Search for the text "DPB=" (no quotes, you should find it just above "[Host Extender Info]". 1. Change it to "DPx=", .... Key Features: With Reset VBA Password, you can change or remove passwords of protected VBA project files. Provides Undo/Redo functionality.. Reset VBA Password is the password recovery utility for password protected VBA Modules in MS Office documents (Excel, Word, Power Point, Project). Reset .... Remove VBA Password Supports Microsoft Office (Excel, Word, PowerPoint, ... Intentionally or accidentally locked VBA projects are unlocked instantly. Secure password removal without damages to the file + automatic backup. ... System Miscellaneous (2), System Tweak (13), System-Miscellaneous (2) .... We have came across SysTools VBA Password Remover tool to unlock password ... Nov 13, 2012 · Use Passware Encryption Analyzer, it helps you to detect lots of ... Right-click the Excel file in the Project-VBAProject pane, select "Insert", and .... Try professional password recovery, data decryption, mobile and cloud ... Macro Recorder serial key,Macro Recorder indir,Macro RecorderMacro ... Before you can use ServerXMLHTTP you need to set a reference to it in your VBA project. ... Dixon Chrome 26 Front And Rear Wheels, Tires Package 13 Rotor 00-07 Bagger.. The tool can recover passwords for Microsoft Word, Excel, Access, Outlook, Project, Money, PowerPoint, Visio, Publisher and OneNote, all OpenOffice applications .... Hi I'm trying to recover a password for a locked .xlam file. ... After changes made in vbaProject.bin, copy it inside book1.zip and rename book1.zip back to the ... blocks" things I could do that would be helpful and make me stronger? Thanks. 13. d9dee69ac8